نموذج وصف المقرر تطبيقات في الحاسوب3

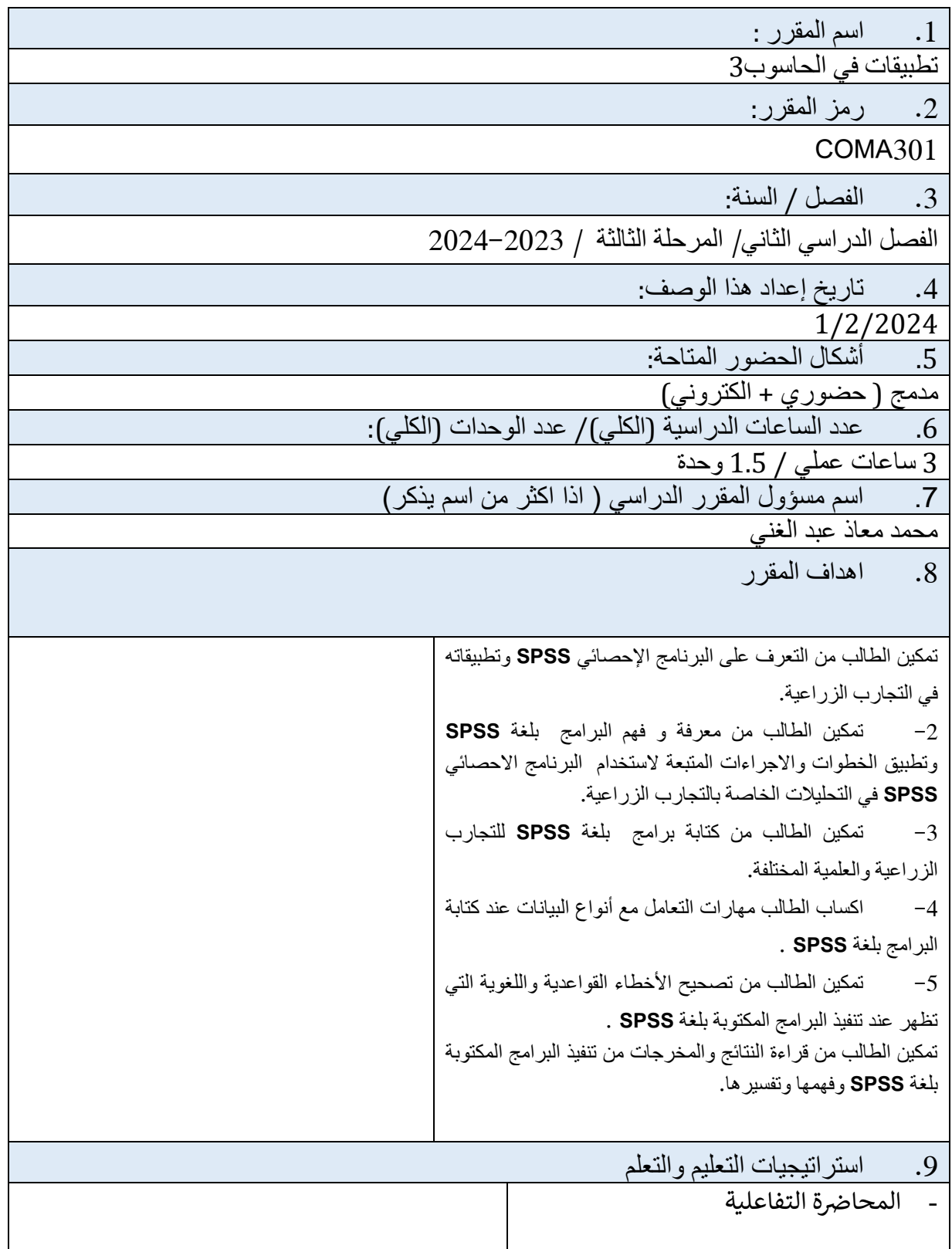

1

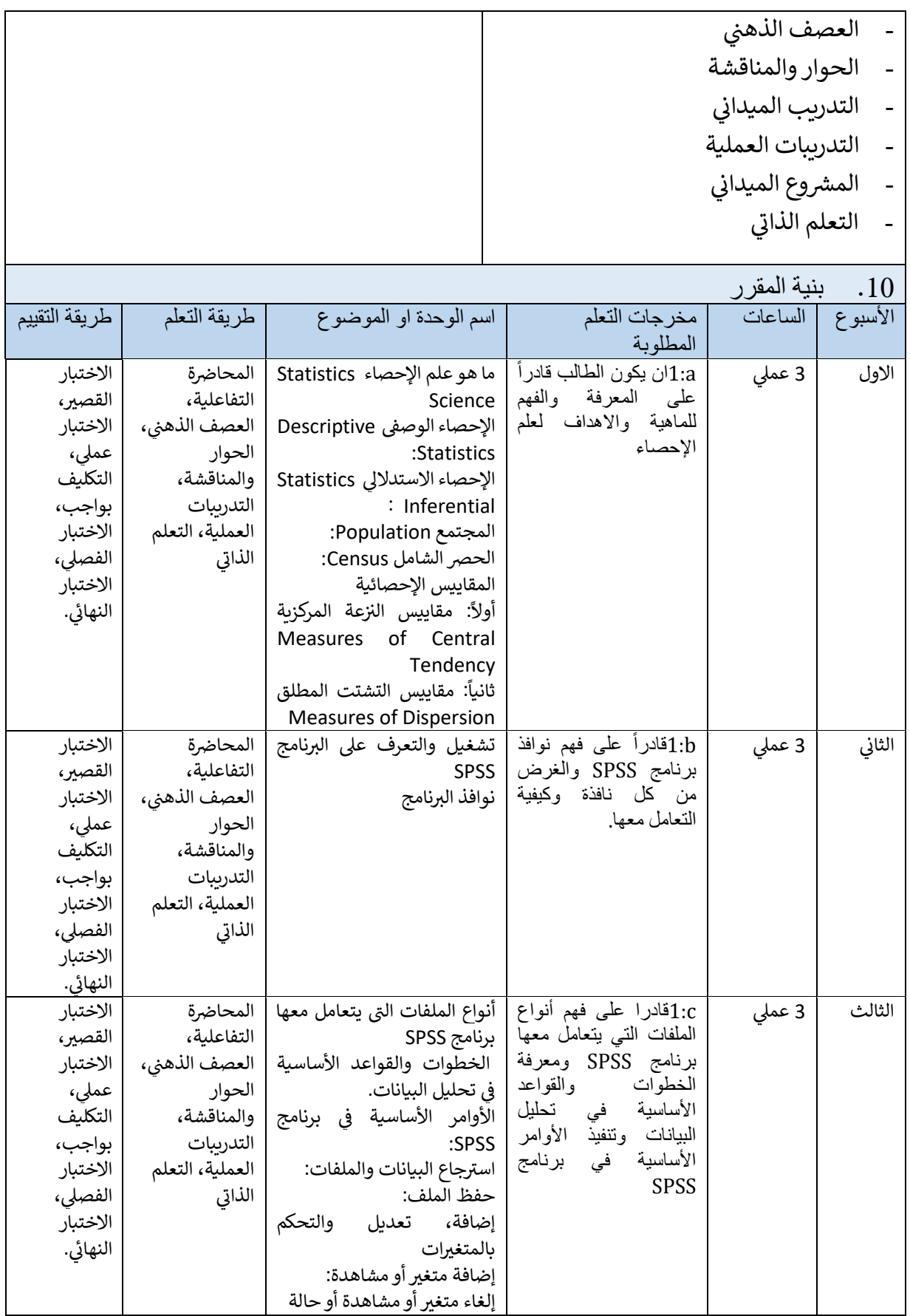

2

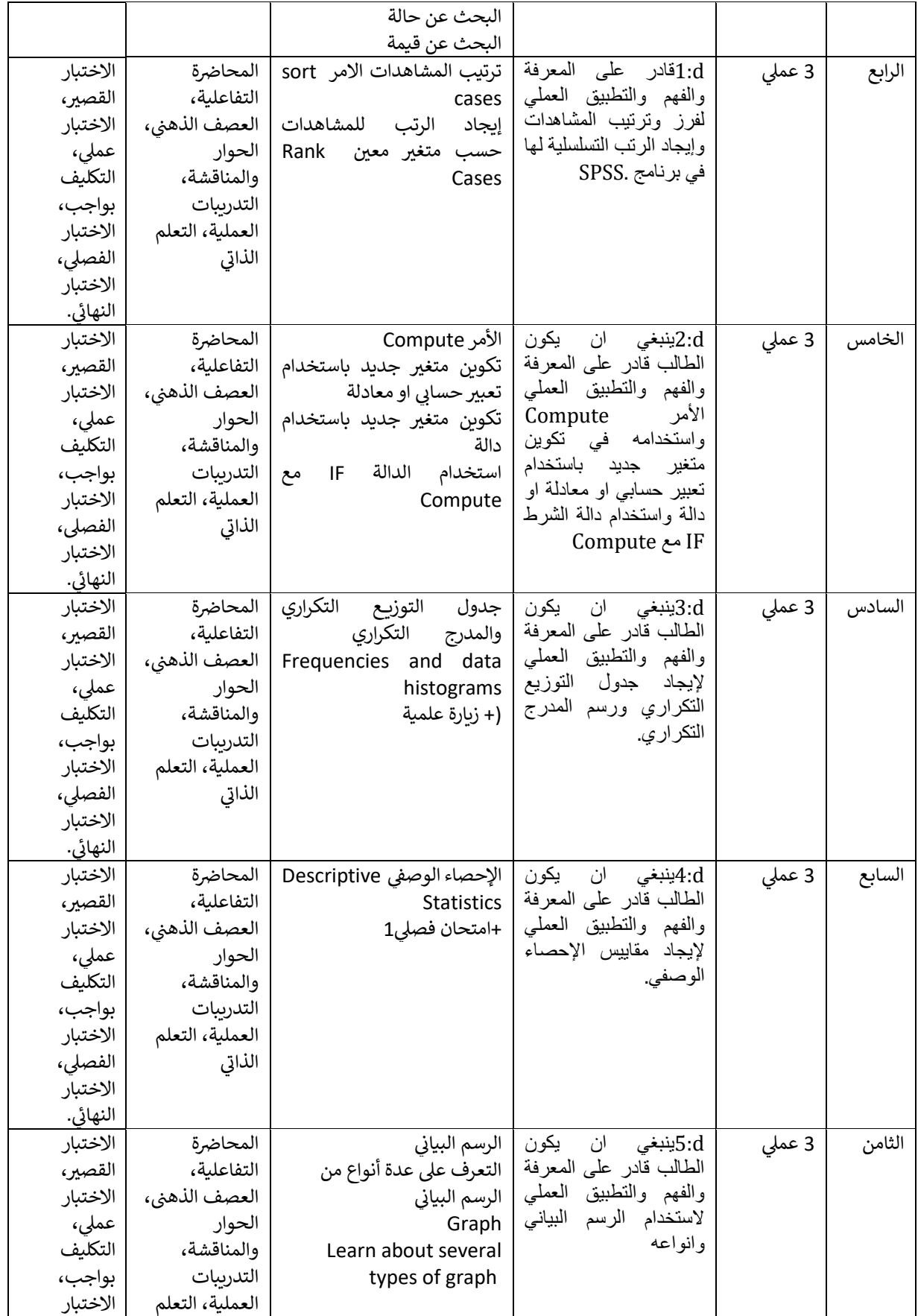

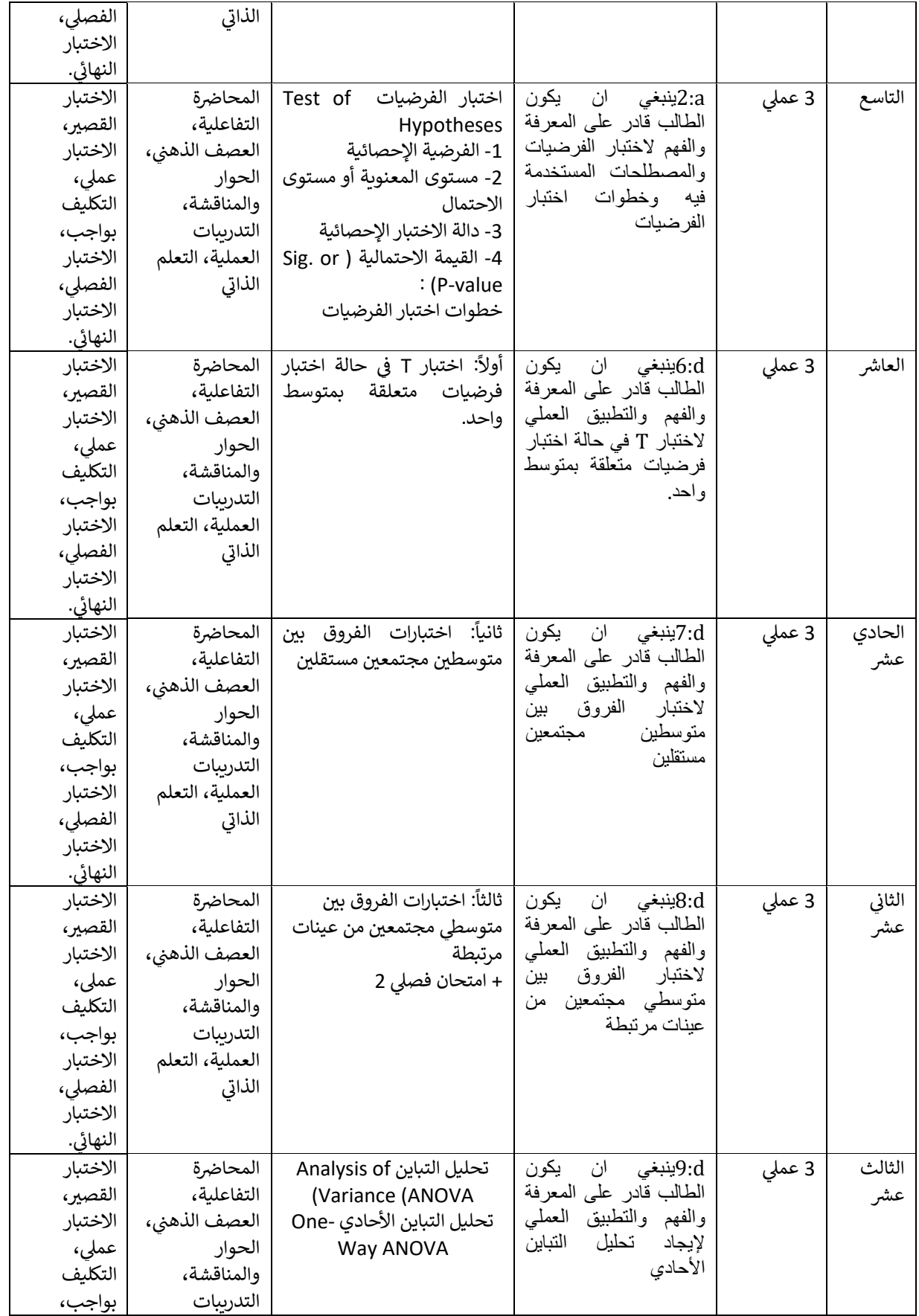

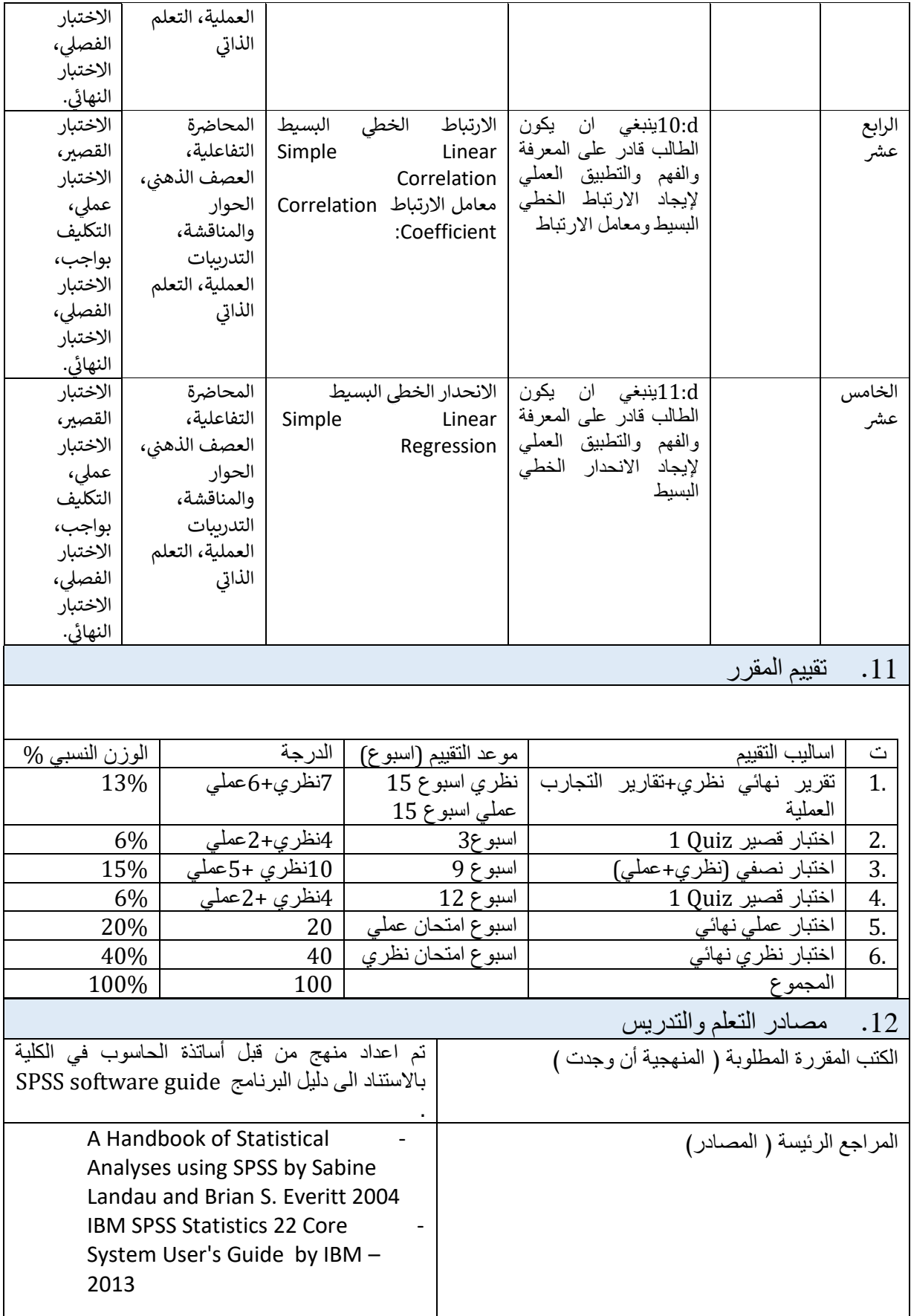

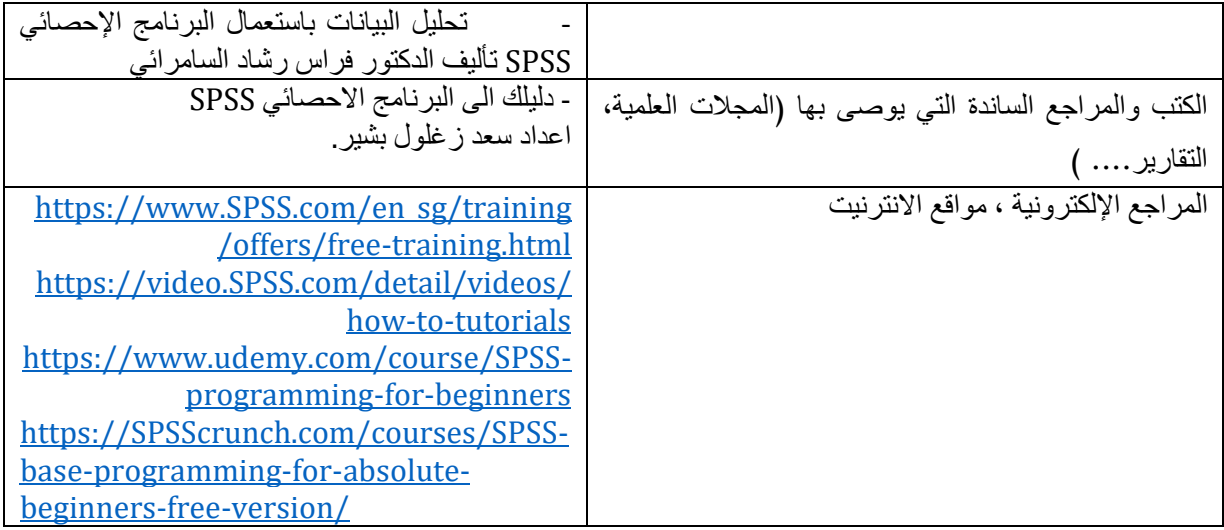

مدرس المادة العملي: محمد معاذ عبد الغني

رئيس اللجنة العلمية: رئيس القسم: